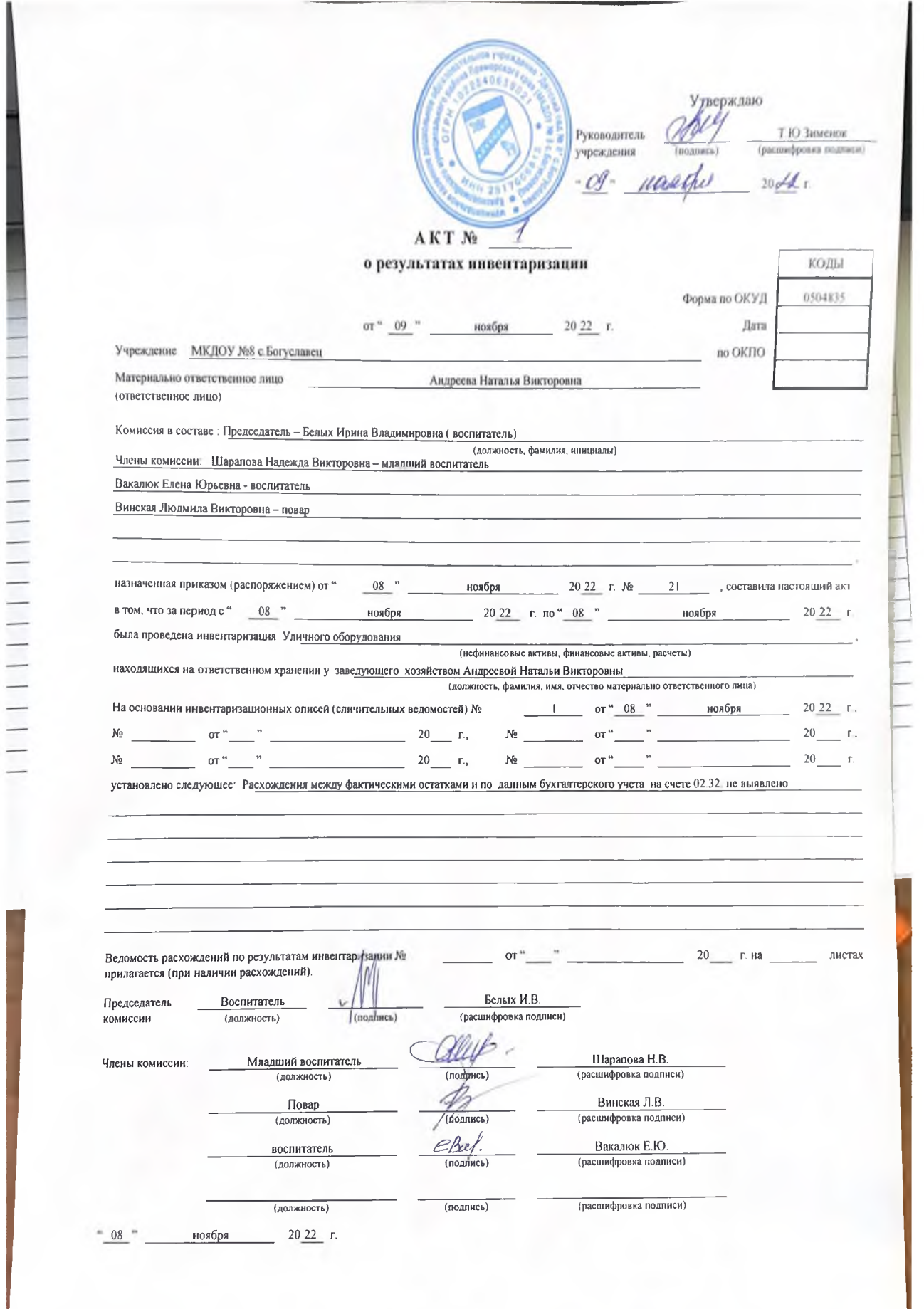

#### **УТВЕРЖДАЮ**

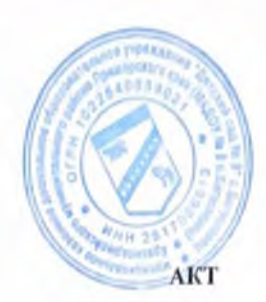

Заведующий МКДОУ № 8 с. Богуславец Зименок Т.Ю.

«Ol» naschel 2022 г.

Осмотра и проверки оборудования детской прогулочной площадки в МКДОУ № 8 с. Богуславец

Шарапова Надежда Викторовна младший воспитатель

Or«Of» wareho 2024.

Комиссия в составе:

Председатель комиссии: Белых И.В. воспитатель

Члены комиссии:

Винская Людмила Викторовна повар

Вакалюк Елена Юрьевна воспитатель

Составили настоящий акт, в том что нами был проведен осмотр детской прогулочной площадки МКДОУ № 8 с. Богуславец на предмет наличия и исправности игрового и физкультурнооздоровительного оборудования нормам безопасности для жизни и здоровья детей.

#### Комиссия отмечает:

Прогулочная площадка МКДОУ № 8 с. Богуславец расположена по адресу: Приморский край, Красноармейский район с. Богуславец ул. Советская 17 МКДОУ № 8 с. Богуславец имеет две прогулочных площадки. Первая площадка расположена напротив входа в ясельную группу, вторая-напротив центрального выхода учреждение. К площадке ведется деревянный тротуар. Территория первой площадки составляет 50 кв.м., второй 200 кв.м. Территория имеет ровное песчано -травяное покрытие, опасные предметы (камни, стекло, ветки) отсутствуют. Имеется 2 беседки деревянные по 12 кв.м. На игровой площадки установлен деревянный столик и скамейка для самостоятельной игровой деятельности, так же установлен Детский игровой комплекс «Савушка» Установленное оборудование исправно и безопасно для организации физкультурно-оздоровительной и игровой деятельности детей во время прогулки.

#### ПЕРЕЧЕНЬ ОБОРУДОВАНИЯ:

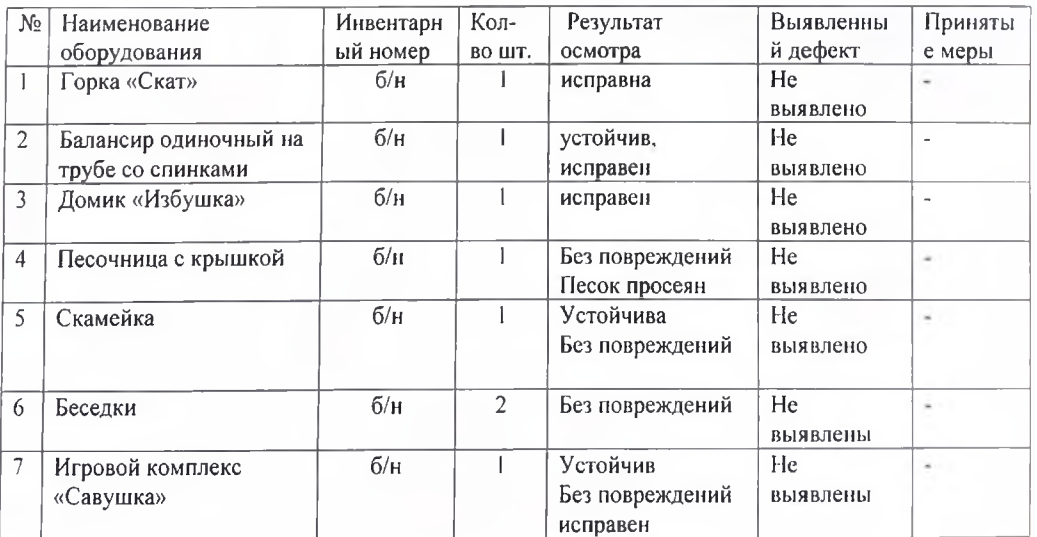

Проведенный осмотр и проверка работоспособности оборудования на прогулочной площадке и его комплектность подтверждают соответствие документации изготовителя и возможность безопасной эксплуатации.

Председатель Комиссии:

Белых Ирина Владимировна (воспитатель)

Члены Комиссии:

Шарапова Надежда Викторовна (младший воспитатель)

Винская Людмила Викторовна (повар)

Вакалюк Елена Юрьевна (воспитатель)

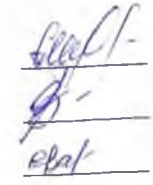

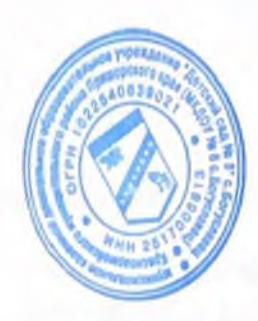

**УТВЕРЖДАЮ** Заведующий МКДОУ №8 с.Богуславец Зименок Тамара Юрьевна "Of" recognition 2011 roz подпись

## ПАСПОРТ

детской прогулочной игровой площадки муниципального казенного дошкольного образовательного учреждения «Детский сад № 8» с. Богуславец Красноармейского муниципального района Приморского края

(наименование объекта)

#### 1. Сведения общего характера

1.1. Полное наименование объекта муниципальное казенное дошкольное образовательное учреждение «Детский сад № 8» с. Богуславец Красноармейского муниципального района Приморского края

692176 1.2. Адрес объекта (наименование населенного пункта, улица, дом) Приморский край Красноармейский район с. Богуславец ул. Советская 17

1.3. Ф.И.О. руководителя организации, ответственной за эксплуатацию объекта заведующий Зименок Тамара Юрьевна

1.4. Номер телефона, факса организации, ответственной за эксплуатацию

Email mkdou ds $8$ @mail.ru Ten. 89510043140

1.5. Год и месяц ввода в эксплуатацию объекта 15 октября 20022 года

1.6. Балансовая стоимость объекта (руб.) 378 936,00

1.7. Общая площадь объекта (кв. м), размеры объекта 250 кв.м

1.8. Наличие ограждения территории объекта (да/нет), высота (м) 0.60: 1.50

1.9. Материал ограждения объекта (бетон, металл, дерево, пластик и т.д.) металлопрофиль.

1.10. Наличие покрытия объекта (да/нет) \_\_\_\_\_ нет

1.11. Материал покрытия объекта (песок, асфальт, бетон, щебень, деревянное покрытие, искусственная трава, резинобитум, декоративная плитка и т.д.) пескогравий трава

1.12. Наличие электрического освещения объекта (да/нет) нет

1.13. Вид электрического освещения объекта (подвесное, прожекторное и др.)

1.14. Единовременная пропускная способность объекта (нормативная) 15

1.15. Дополнительные сведения об объекте:

площадка предназначена для игровой и физкультурно-оздоровительной деятельности детей во время прогулки

# 2. Техническая характеристика объекта:

2.1. Наименование оборудования расположенного на объекте.

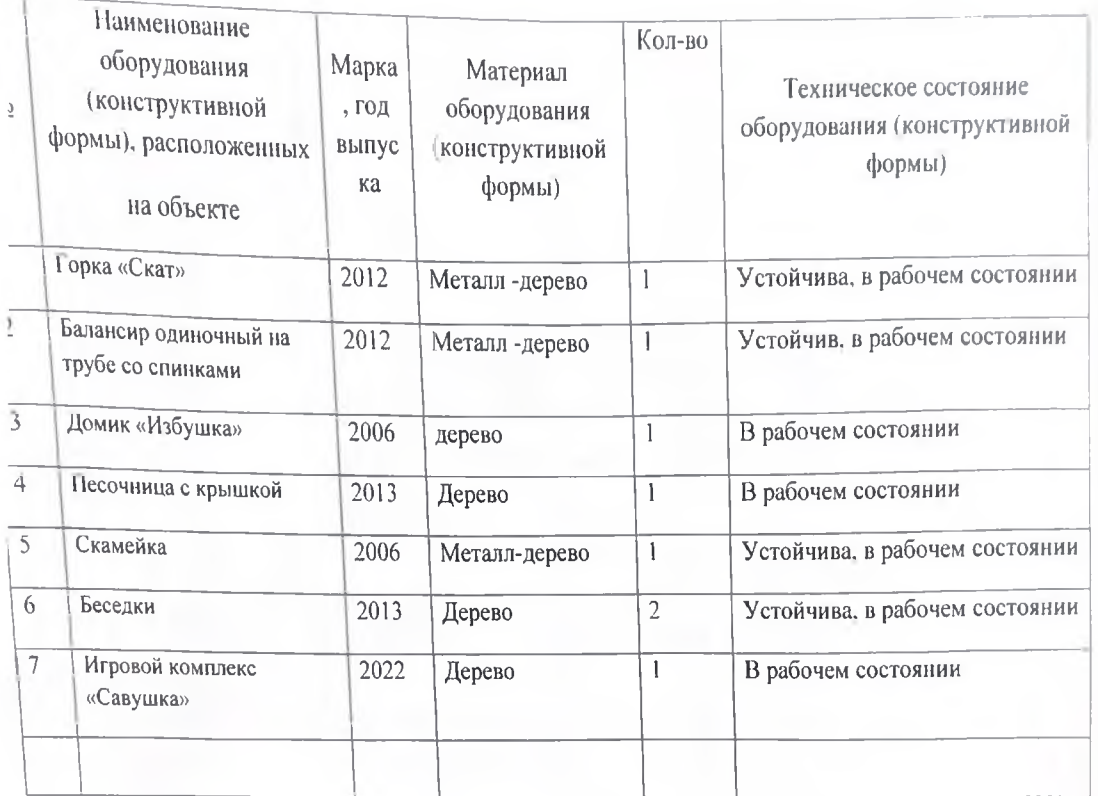

2.2. Предназначение эксплуатации объекта. Площадка и малые архитектурные формы предназначены для игоровой и физкультурно-оздоровительной деятельности детей в детском саду во время прогулки

Паспорт объекта составил:

Должность заведующий

Ф.И.О. Зименок Т.Ю.

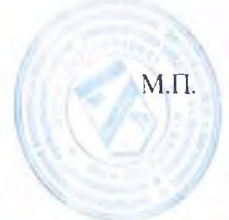

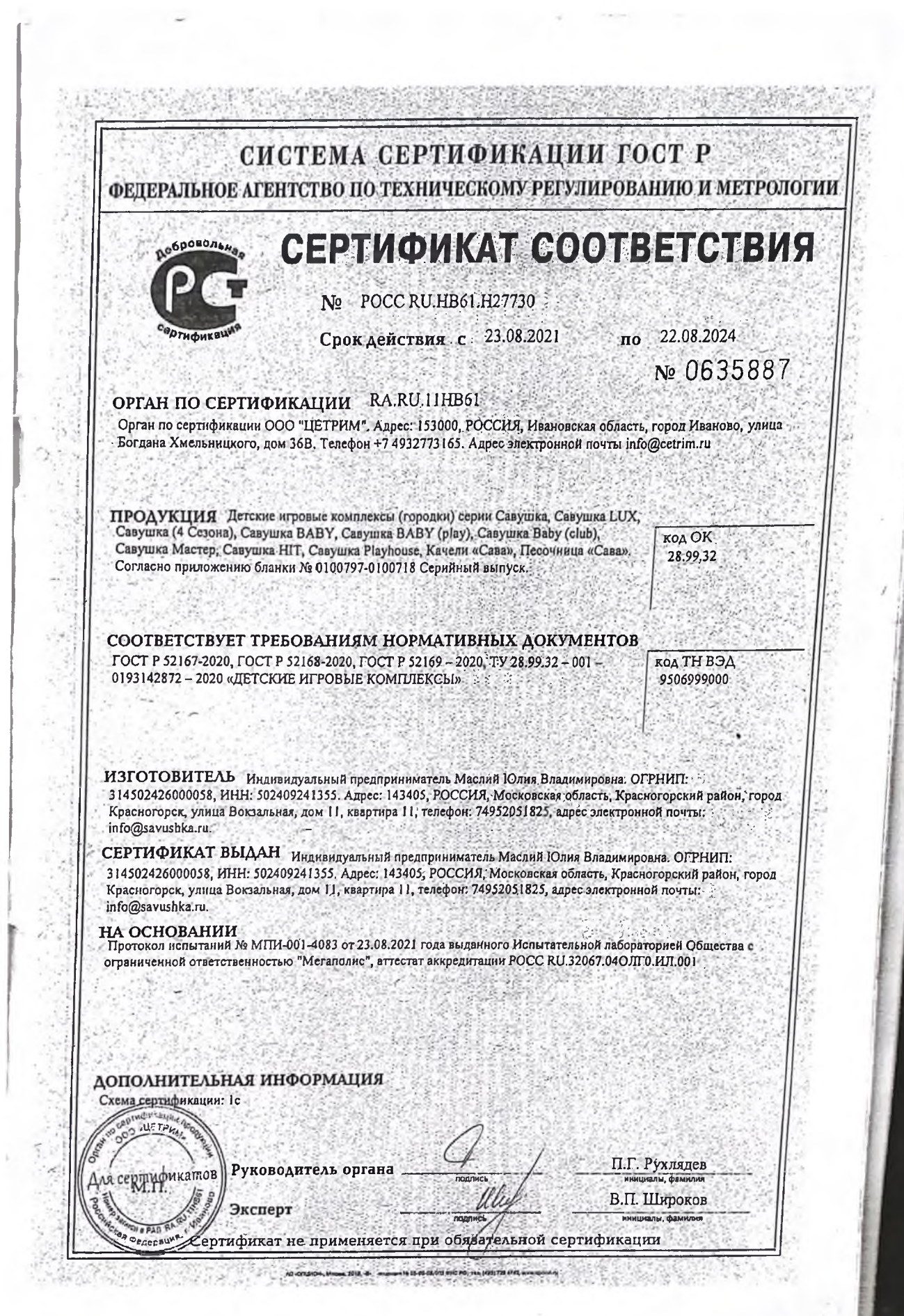

 $\sigma$ 

#### ЕВРАЗИЙСКИЙ ЭКОНОМИЧЕСКИЙ СОЮЗ ДЕКЛАРАЦИЯ О СООТВЕТСТВИИ

#### Заявитель ОБЩЕСТВО С ОГРАНИЧЕННОЙ ОТВЕТСТВЕННОСТЬЮ "АКИБА"

Место нахождения (адрес юридического лица) и адрес места осуществления деятельности: 690089, Россия, край Приморский, город Владивосток, улица Иртышская, дом 23, помещение 10 Основной государственный регистрационный номер 1032501807535.

Телефон: 84232026620 Адрес электронной почты: deti dy@akiba.ru

в лице Генерального директора Гелемеева Дмитрия Викторовича

заивлист, что Игровое оборудование для детской игровой площадки, артикул, согласно приложению № 1 на 1 листе.

### Изготовитель ОБЩЕСТВО С ОГРАНИЧЕННОЙ ОТВЕТСТВЕННОСТЬЮ "АКИБА"

Место нахождения (адрес юридического лица) и адрес места осуществления деятельности по изготовлению продукции: 690089, Россия, край Приморский, город Владивосток, улица Иртышская, дом 23, помещение 10

Продукция изготовлена в соответствии с техническими условиями ТУ 36.63.10-005-14485053-2020 «Игровое оборудование детской площадки».

Код (коды) ТН ВЭД ЕАЭС: 9506 99 900 0

Серийный выпуск

#### соответствует требованиям

Технического регламента Евразийского экономического союза "О безопасности оборудования для детских игровых площадок" (ТР ЕАЭС 042/2017)

Декларация о соответствии принята на основании

Протоколов испытаний №№ 2355/2020, 2356/2020, 2357/2020, 2358/2020 от 19.10.2020 года, выданных Испытательной лабораторией «Аттракционы и подъемные сооружения» Общество с ограниченной ответственностью «ПРОММАШ ТЕСТ» (регистрационный номер аттестата аккредитации RA.RU.21AX11)

комплекта конструкторской документации; комплекта паспортов; документов на материалы и комплектующие изделий

Схема декларирования соответствия: Зд

#### Дополнительная информация

Стандарт, обеспечивающий соблюдение требований Технического регламента Евразийского экономического союза «О безопасности оборудования для детских игровых площадок» (ТР ЕАЭС 042/2017): ГОСТ Р 52169-2012 «Оборудование и покрытия детских игровых площадок. Безопасность конструкции и методы испытаний. Общие требования» (пункты 4.2, 4.3). Срок и условия хранения - 1 год при влажности не более 80%. Назначенный срок службы-не менее 5 лет.

**Ell' Декларация о соответствии действительна с даты регистрации по 27.10.2025 включительно. PERMINTS** 

E.B.  $9 - 18I122.12$ КИБА (подгот AKIBA

Гелемеев Дмитрий Викторович (ФИО. заявителя)

Регистрационный номер декларации о'спответствии: EAЭC N RU Д-RU.HA46.B.00227/20 Дата регистрации декларации о соответствии: 28.10.2020

# ЕВРАЗИЙСКИЙ ЭКОНОМИЧЕСКИЙ СОЮЗ

### ПРИЛОЖЕНИЕ №1 Лист 1

# к ДЕКЛАРАЦИИ О СООТВЕТСТВИИ ЕАЭС N RU Д-RU.НА46.В.00227/20

Перечень продукции, на которую распространяется действие декларации о соответствии ТР ЕАЭС

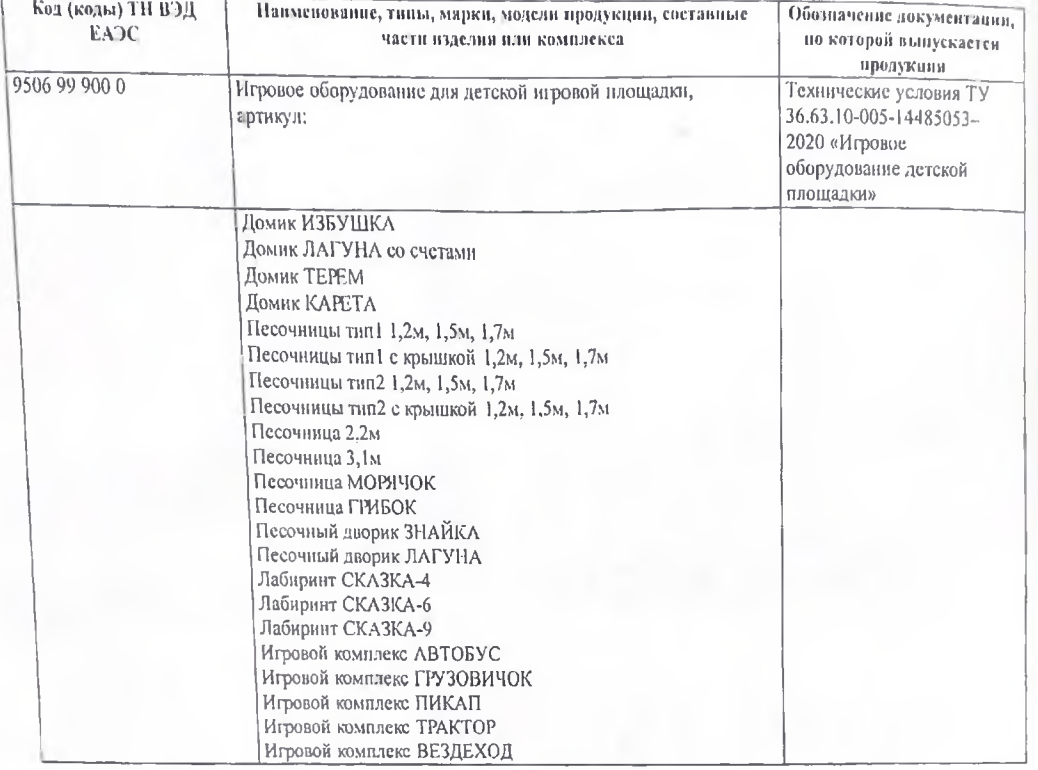

Tenepath Enfortungekrop **AKIBA** 

ENEA BENEVEIAO E.B.  $\mathbb{IP}$ . 22:2-16/1 22.12.13  $\Gamma$ елемеев Дмитрий Викторович (Ф.Н.О. затвителя) подпись

EAPABANEKAN UKONOMINEEKAN EDDE OKKAT BOATBETRIEFT **КОЛИЯ** No EAOC RU C-RUJIA46.B.00598/20 Серня RU № 0292023 ОРГАН ПО СЕРТИФИКАЦИИ Орган по сертификации оборудования и колесных транспортных средств Общество с ограниченной ответственностью «Эксперт-Сертификация». Место нахождения (адрес юридического лица): 305000. РОССИЯ Курская область. Курск, улица Почтовая, дом 23, помещение 8. Адрес места осуществления деятельности. 305000. РОССИЯ. Курская область. Курск, узища Ленина, дом 60. Телефон, +7.4712770491 Адрес электронной почты: info@expert-sertifikaciya ru Уникальный номер записи об аккредитации в реестре аккредитованных лиц: RA,RU 10HA46 Дата решения об аккредитации 27.04.2018. ЗАЯВИТЕЛЬ ОБЩЕСТВО С ОГРАНИЧЕННОЙ ОТВЕТСТВЕННОСТЬЮ "АКИБА" Место нахождения (варес юридического лица) и шарес места беуществления деятельности: 690089, Россия, Приморский край, Основной государственный регистрационный номер 1032501807535 Телефон: 34232026620 Апрес электронной почты: deti\_dv@akiba.ru, ИЗГОТОВИТЕЛЬ ОБЩЕСТВО С ОГРАНИЧЕННОЙ ОТВЕТСТВЕННОСТЬЮ "АКИБА" Место нахождения (адрес юридического лица) и адрес места осуществления деятельности по изготовлению продукции: 690089. Россия, Приморский край, город Владивосток, улица Иртышская, дом 23. помещение 10 ПРОДУКЦИЯ Качалки детской игровой площадки; артикулы: (согласно приложению - бланк № 0760214). Продукция изготовлена в соответствии с техническими условиями ТУЗ6 63-10-002-14485053-2020 «Качалки детской игровой площадки». Серийный выпуск АКИБА.  $CH<sub>2</sub>$ E.B **SEAKTELLO** AKIBA  $2 - 18/1 - 22.12.18$ **IP**  $29.$ КОД ТН ВЭД ЕАЭС 9506999000 Agusot СООТВЕТСТВУЕТ ТРЕБОВАНИЯМ Технического регламента Евразийского экономического союза "О.безопасности оборудования для детских игровых площалок (TP EAGC 042/2017) СЕРТИФИКАТ СООТВЕТСТВИЯ ВЫДАН НА ОСНОВАНИИ Протоколов испытаний №№ 2369/2020. 2370/2020, 2371/2020 от 20.10.2020 года, выданных Испытательной лабораторией «Аттракционы-и подъемные сооружения» Общество с ограниченной ответственностью «ПРОММАШ ТЕСТ» (регистрационный номер аттестата аккредитации RA.RU.21AXIII акта анализа состояния производства от 01.10:2020 года, выданного Органом по сертификации оборудования и колесных транспортных средств Общество с ограниченной ответственностью «Эксперт-Сертификация» комплекта конструкторской документации, комплекта паспортов, документов о подтверждении характеристик материалов. расчетов Схема сертификации: 1с ДОПОЛНИТЕЛЬНАЯ ИНФОРМАЦИЯ Стандарты: обеспечивающие соблюдение требований Технического регламента Епразние не покрытия детеких провых площадок. Безопасность конструкции и методы недвижительно (ТР ЕАЭС 042/2017): ГОСТ Р 52169-2012 Епразний систем 4 2, 4 3). «Обарудование и покрытия детеких игровых площадок. Безопасност ГОСТ Р 52299-2013 «Оборудование и покрытия детских игровых площадок. Безопасной транспортации методы испытаний качалок. Общие требования» (разделы 5, 6). Срок и условия хранения - 1 год при влажности не более ік службы - \$ лет. 28.10.2020  $27.1$ СРОК ДЕЙСТВИЯ С  $\overline{\mathbf{10}}$ ВКЛЮЧИТЕЛЬНО Энсперт-Сердафиялык э Нанина Елена Юрьевна Руководитель (уполномоченное  $(Φ.۲1.0.)$ лицо) органа но сертификации M.I.I Сабаев Евгений Викторович  $+9$ Эксперт (эксперт-аудитор).  $10.01$ (эксперты (эксперты-аудиторы))

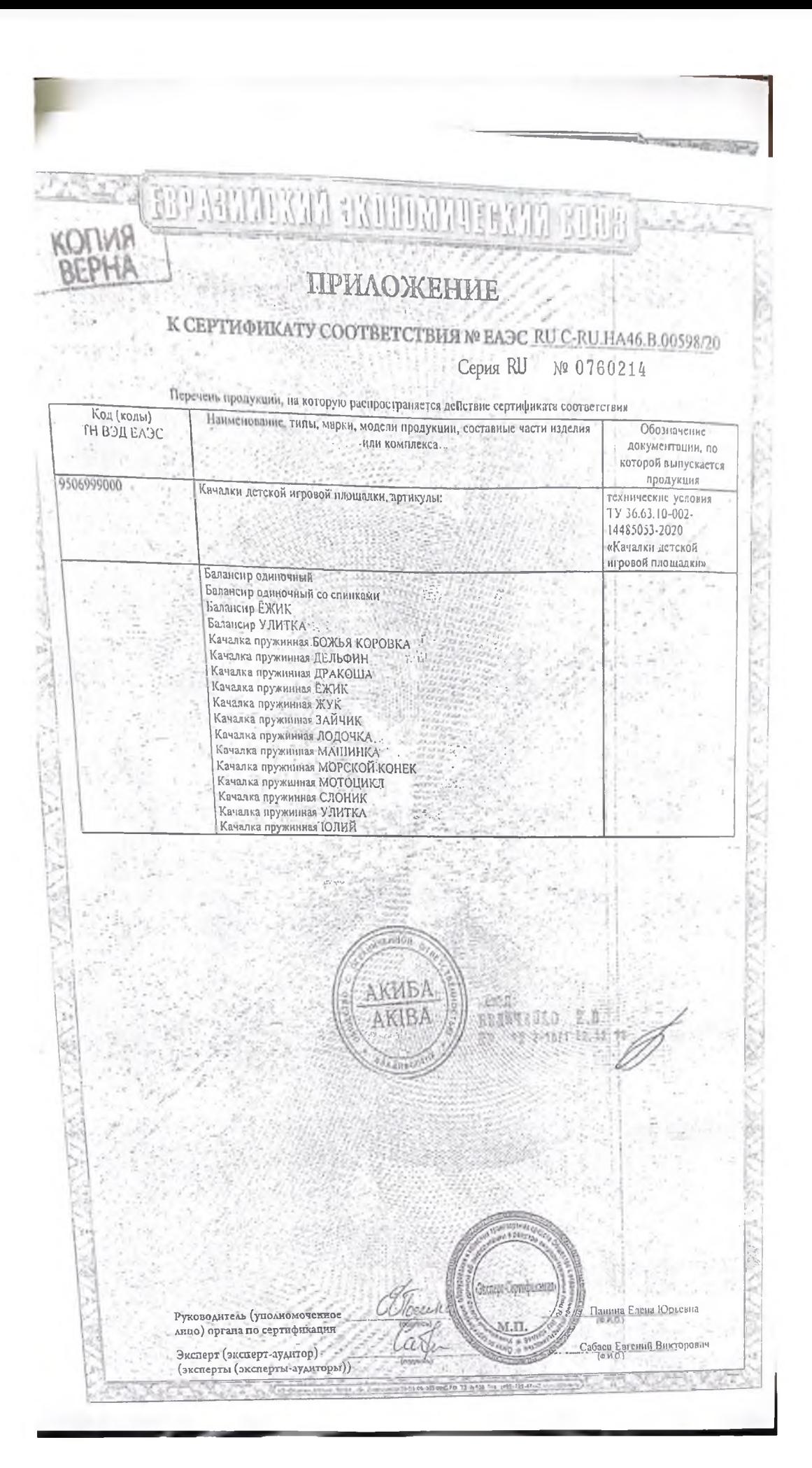

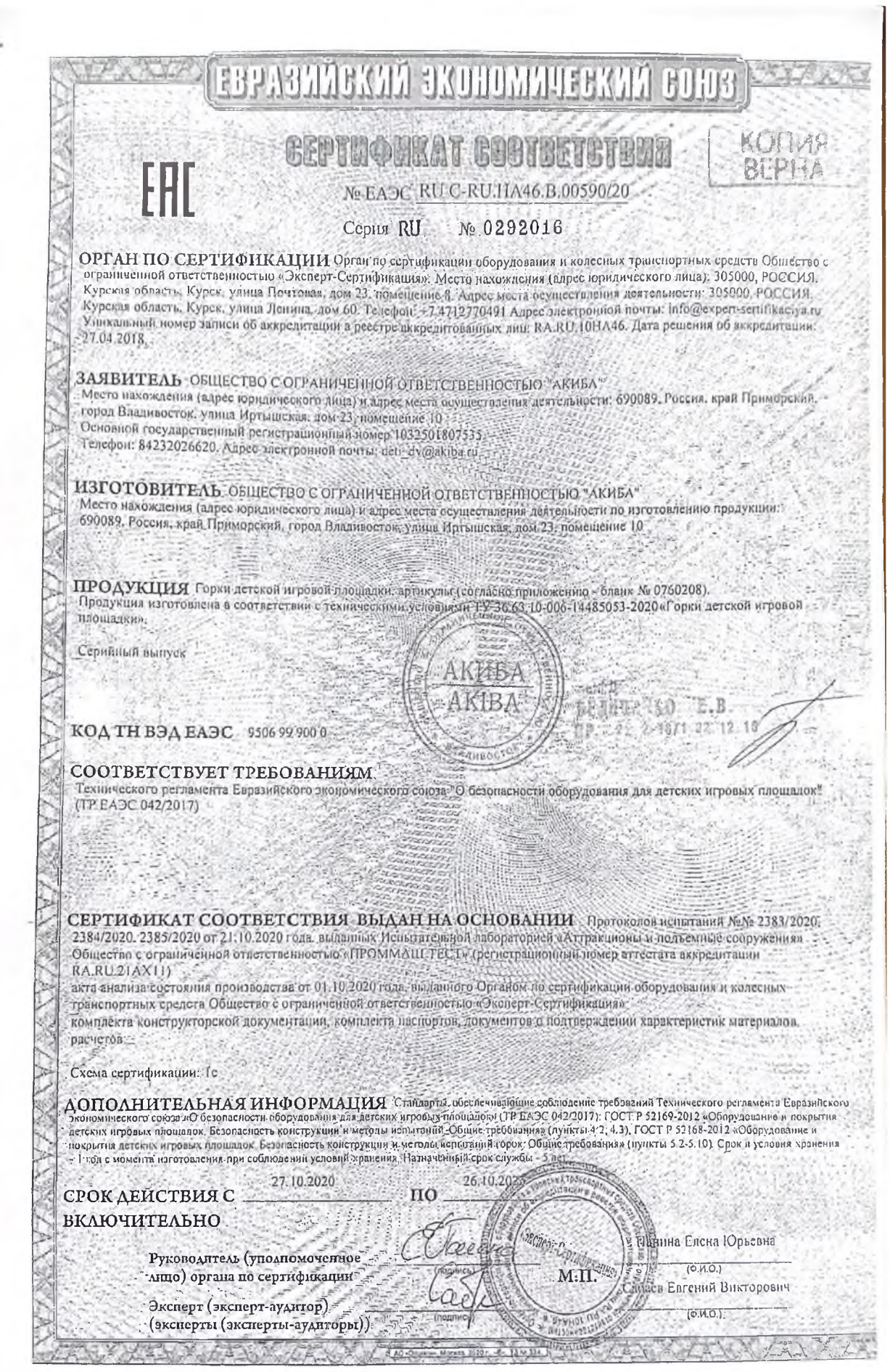

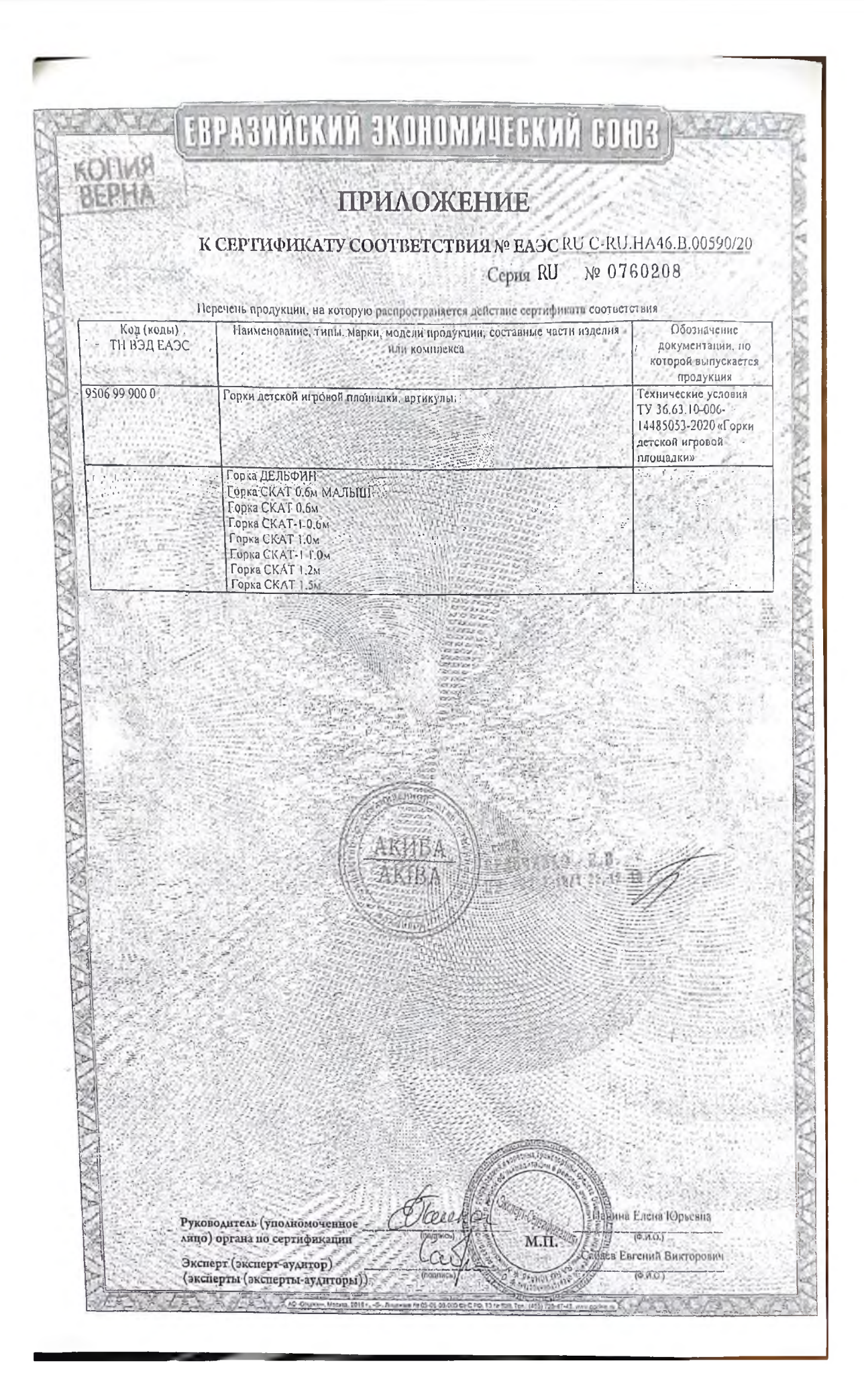

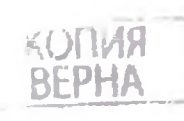

Орган по сертификации Общества с ограниченной<br>ответственностью "Сертификация и качество"<br>Аттестат аккредитации N RA.RU.11HB65 от 09.01.2020г. Место нахождения: 109387, РОССИЯ, город Москва, улица Люблинская, дом 42, офис 235 ОГРН 1187746392536 ИНН 7743251166 КПП 774301001 Телефон: +7 9956559588 Электронный адрес: sert.quality@gmail.com

Исх. № 01998 от 19.04.2021 года

Кому: Генеральному директору ООО "АКИБА" Гелемееву Дмитрию Викторовичу ИНН 2537066049

#### ИНФОРМАЦИОННОЕ ПИСЬМО

На Ваш запрос о принадлежности к объектам обязательного подтверждения СООТВЕТСТВИЯ ПООДУКЦИИ:

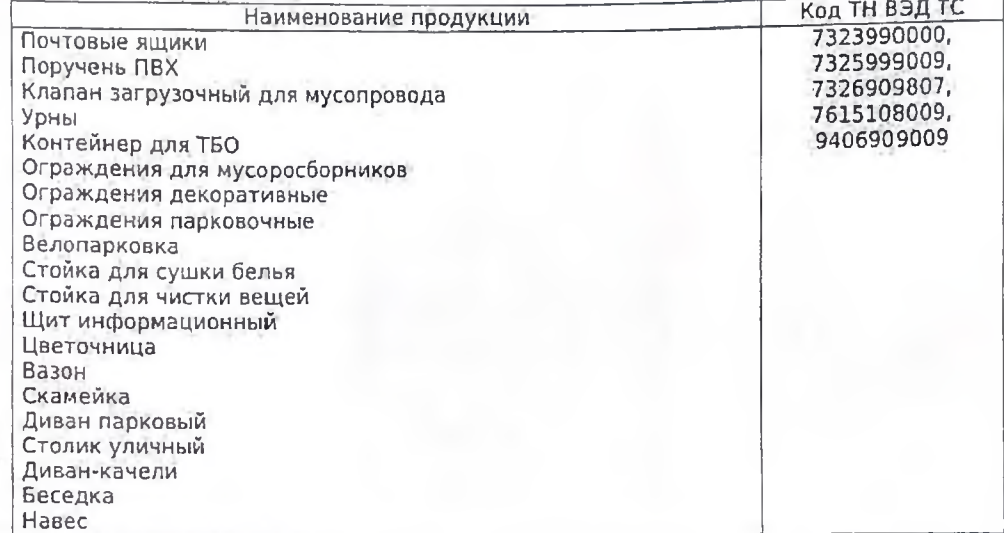

сообщаем следующее:

заявленная продукция не включена в «Единый перечень продукции, подлежащей обязательной сертификации» и «Единый перечень продукции, подтверждение соответствия которой осуществляется в форме принятия декларации о соответствии», утвержденные постановлением Правительства Российской Федерации от 01.12.2009 г. № 982 (в ред. Постановлений Правительства РФ от 01.12.2009 № 982, с изм. от 17.03.2010 № 148, от 17.03.2010 № 148, от 13.11.2010 № 906, от 21.03.2012 № 213, от 04.05.2012 № 435, от 18.06.2012 № 596, от 04.03.2013 № 182, от 04.10.2013 № 870, от 11.11.2013 № 1009, от 21.07.2014 № 677, от 31.07.2014 № 737, от 02.10.2014 № 1009, от 20.10.2014 № 1079, от 02.04.2015 №309, от 03.09.2015 №930, от 04.03.2016 №168, от 14.05.2016 №413, от 26.09.2016 № 964, от 17.06.2017 № 717, от 17.07.2017 №844, от 19.01.2018 № 31, от 21.02.2018 № 178), и представление сертификата соответствия или декларации о соответствии на указанную продукцию не требуется.

Продукция не входит в «Единый перечень продукции, подлежащей обязательной оценке (подтверждению) соответствия в рамках Таможенного союза с выдачей единых документов», утвержденный Решением Комиссии Таможенного союза от 18 июня 2010 года № 319 (ред. от 07.04.2011 № 620)

cYCR

BENNYEIKO E.B. IIP. 2212-10/1 22.12.

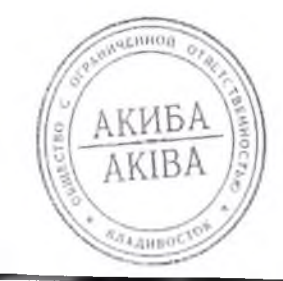

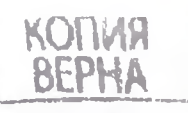

Также вышеуказанная продукция не попадает под действие Технических<br>Регламентов Евразийского экономического союза и предоставление сертификата<br>соответствия или декларации о соответствии не требуется.

Настоящая справка действительна до внесения изменений в документы,<br>устанавливающие необходимость проведения обязательного подтверждения соответствия данных товаров.

Руководитель ОС ООО "Сертификация и качес (бо-

Кривошеева О.В.

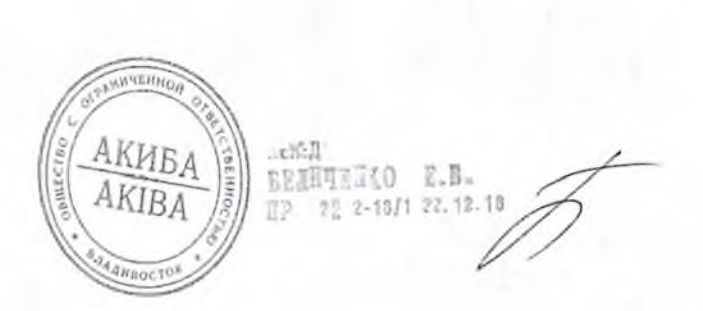

COUR

OTBETC